### Podcasts : Création de contenus audio numériques (avec Adobe Audition)

 [Formation à distance,](https://www.optimum-formation.com/tag-formation/formation-a-distance/) [Formation en présentiel](https://www.optimum-formation.com/tag-formation/formation-en-presentiel/)

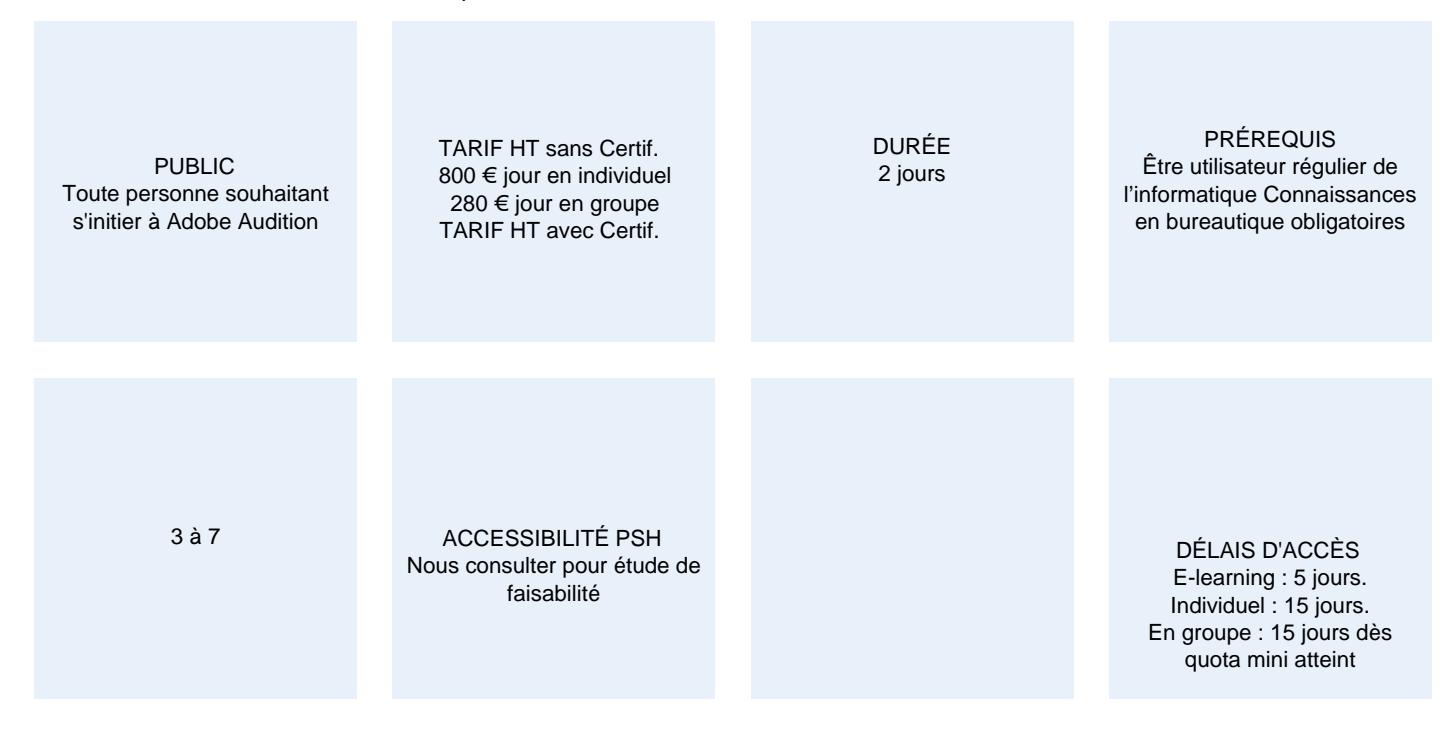

#### **CALENDRIER**

Entrée permanente Lieu : En entreprise, au centre ou en distanciel

#### PRÉSENTATION DE LA FORMATION

Aujourd'hui, les podcasts (contenus audio-numériques) sont très répandus sur le web et les réseaux sociaux et ce média tendance est un levier de communication efficace.

Le podcast permet également d'atteindre de nouveaux publics, et de fidéliser son public à travers des contenus audio attrayants. Ce format offre également la possibilité d'augmenter sa notoriété si le contenu est pertinent, utile et original, alors lancez-vous !

#### OBJECTIFS PÉDAGOGIQUES

- Concevoir des podcasts de qualité Pro avec formes d'ondes dynamiques et animations
- Réaliser des podcasts multipistes incluant jingles, effets, musique, voix optimisées
- Exporter des contenus mp3 et wav
- Déployer ses contenus efficacement sur les réseaux et bien +

### MODALITÉS D'ÉVALUATION

Mise en évidence des acquis par des exercices de mise en pratique.

#### NOS POINTS FORTS

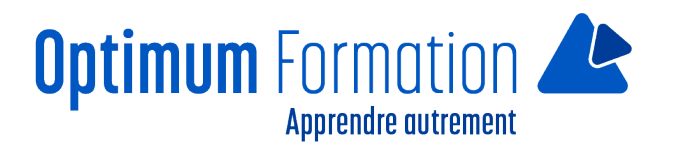

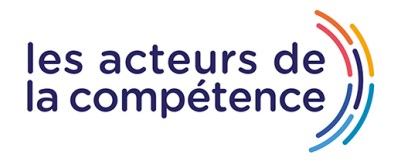

### **Pack de tutoriels vidéo inclus dans la formation**

**Assistance & accompagnement post-formation par le formateur**

Formation axée sur la transposition en situation de travail pour plus d'efficacité.

Tous nos apprentissages sont dispensés en présentiel et à distance, en simultané au besoin.

Formation en groupe ou en intra et individuel.

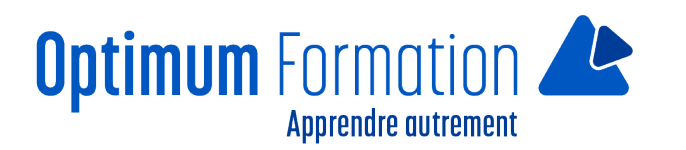

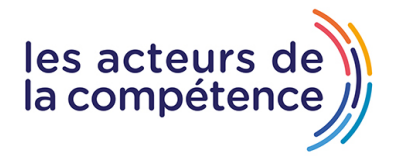

### **MODALITÉS D'ACCOMPAGNEMENT**

Approche active intégrant des études de cas, des mises en situation avec utilisation d'éléments issus du quotidien. Les cours se veulent participatifs pour amener l'apprenant à être en interaction dans son apprentissage. Alternance théorie et pratique.

### **SUIVI DE L'EXÉCUTION DE L'ACTION**

Feuilles de présence signées par le stagiaire et le formateur par séance de formation. Evaluation initiale et finale. Certificat de réalisation, enquête de satisfaction en fin de formation.

LIEN AVEC D'AUTRES CERTIFICATIONS PROFESSIONNELLES, CERTIFICATIONS OU HABILITATIONS : Néant

#### **PROFILS DES FORMATEURS**

Consultant/formateur en bureautique, certifié ADOBE ou, ICDL ou TOSA avec une expérience de trois ans minimum.

Optimum Formation veille à ce que les membres de son équipe assurent une veille continue des outils et méthodes pédagogiques. Nos formateurs se veulent pragmatiques, afin de permettre à chacun d'appliquer les contenus enseignés concrètement sur le terrain.

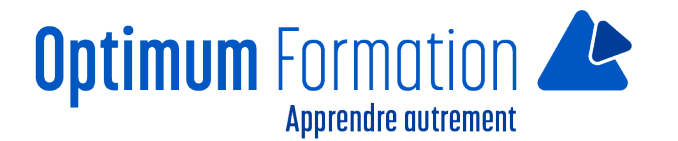

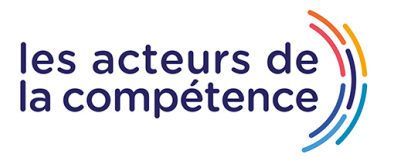

### **Podcasts : Création de contenus audio numériques (avec Adobe Audition)**

## **Contenu de la formation**

# **Présentation du logiciel**

- Notions fondamentales
- Ressources audio gratuites
- L'espace de travail
- Les préférences
- Le matériel audio
- Les panneaux, le rack d'effets

## **Traitement des bruits parasites**

- Utilisation du correcteur
- Traitements et réduction des bruits
- Bruit de fond, grésillements et craquements
- Couinement, cliquetis, bips
- Suppression d'onomatopées
- Suppression d'une voix sur fond musical
- Gestion du gain et de l'amplification

## **Les compositions avancées**

- Mise en œuvre d'un projet multi-pistes type podcast
- Gestion des pistes
- Edition des rushes audio
- Gestion des paramètres audio
- Enregistrement d'un fichier mp3

## **Ajouts complémentaires**

- Générer une voix synthétisée
- Ajouter une voix OF, un jingle, une musique d'arrière plan, un effet sonore
- Transpositeur et hauteur de ton
- Ajouter du bruit
- Supprimer et ajouter un silence
- Fondus audio

# **Les interactions avec Adobe Première Pro**

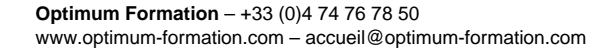

- Importation d'une piste audio
- Le rack d'effets sous première
- Modification dynamique sous audition et mise à jour
- Ecrêtage et égalisation de plusieurs fichiers audio
- Panneau améliorations essentielles de l'audio
- (balises, intensité sonore, réparation, égalisation, ducking, optimisation de la voix homme / femme, clarté, déhummer, Déesseur, réduction de bruit, modification de durée, presets)
- Ajout d'un sous-titrage

# **Les interactions avec After Effects**

- Nouveau projet podcast graphique
- Importation d'une piste audio et d'une image/vidéo
- Ajout de formes d'ondes et d'animations de cadre
- Encodage et export final en mp4

#### **Sensibilisation RSE**

A l'écoute de l'environnement nous sensibilisons nos stagiaires à toutes les solutions permettant de réduire l'empreinte carbone, la pollution, la déforestation, avec des démarches écoresponsables transmises en formation.

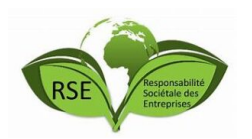

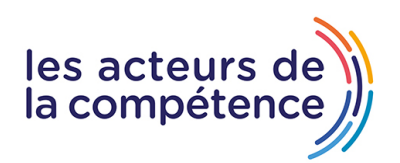

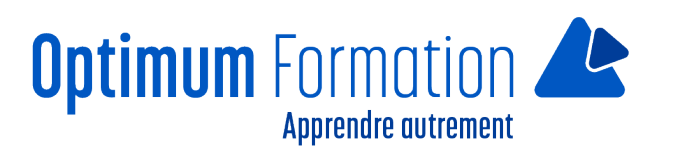